# **bet365 apk download 2024**

- 1. bet365 apk download 2024
- 2. bet365 apk download 2024 :jogos caça níquel online
- 3. bet365 apk download 2024 :sportingbet l

# **bet365 apk download 2024**

#### Resumo:

**bet365 apk download 2024 : Bem-vindo ao mundo das apostas em condlight.com.br! Inscreva-se agora e ganhe um bônus emocionante para começar a ganhar!**  contente:

## **bet365 apk download 2024**

A bet365 é uma das maiores e mais famosas casas de apostas do mundo, e fazer o seu cadastro é um primeiro passo essencial antes de começar a fazer suas apostas.

### **bet365 apk download 2024**

Você pode fazer o cadastro na bet365 a qualquer momento, desde que tenha acesso a um dispositivo conectado à Internet, como um computador ou um smartphone.

#### **Como se cadastrar na bet365?**

Para se cadastrar na bet365, siga os seguintes passos:

- 1. Acesse o site da bet365 pelo seu navegador ou pelo bet365 app.
- 2. Clique em bet365 apk download 2024 "Registre-se" e preencha completamente o formulário.
- 3. Leia os Termos e Condições e todas as regras da operadora.
- 4. Confirme o seu cadastro.

### **O que tem de se ter em bet365 apk download 2024 mente antes de se cadastrar na bet365?**

Antes de se cadastrar na bet365, é importante ter em bet365 apk download 2024 mente que você deve ter pelo menos 18 anos e residente em bet365 apk download 2024 um país onde as atividades da bet365 sejam legais.

### **Qual é o próximo passo depois de se cadastrar na bet365?**

Após se cadastrar na bet365, é hora de realizar o seu primeiro depósito e começar a fazer suas apostas.

### **Extensão do conhecimento: Como fazer o seu primeiro depósito na bet365**

Para realizar o seu primeiro depósito na bet365, siga os seguintes passos:

- Acesse bet365 apk download 2024 conta na bet365 ou crie uma, caso ainda não tenha 1. cadastro.
- 2. Selecione o botão de depósito no canto superior direito da tela.
- 3. Escolha o Pix entre as opções de pagamentos.
- 4. Informe seu CPF e o valor a ser depositado.
- 5. Confirme o depósito.

[roleta betano telegram](https://www.dimen.com.br/roleta-betano-telegram-2024-07-04-id-41696.html)

### **bet365 apk download 2024**

#### **Compreendendo o limite de apostas na Bet365**

A Bet365 determina o limite de apostas como uma medida para manter um ambiente justo e seguro para todos os jogadores. As partidas trucadas ou lavagem de dinheiro podem resultar em bet365 apk download 2024 uma proibição permanente da conta. Além disso, a vitória constante em bet365 apk download 2024 apostas pode levar a restrições na bet365 apk download 2024 conta, incluindo um limite total na bet365 apk download 2024 Conta.

#### **Restrições e consequências**

Apesar da Bet365 limitar o escopo das atividades de apostas para garantir um jogo justo, um banimento total da conta pode ser complicado. Se isso acontecer, a Bet364 recomenda que os usuários entrem em bet365 apk download 2024 contato com o suporte ao cliente ou o gerenciamento do site para solicitar um aumento ou diminuição nos limites de aposta a.

#### **Comparativo de etapas e resultados**

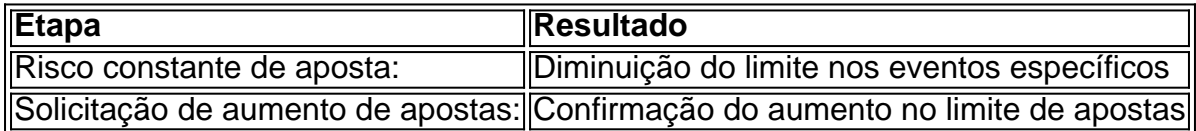

#### **Como aumentar o limite de apostas na Bet365?**

Se desejar aumentar o limite de apostas, envie uma solicitação ao serviço de atendimento ao cliente ou aos gerentes do site, que aprovarão e confirmarão a alteração.

# **bet365 apk download 2024 :jogos caça níquel online**

podem ser processados e creditados na bet365 apk download 2024 conta dentro de 24 horas. Uma vez que os

os apareçam na conta 1 Skull, você poderá sacar usando transferência bancária ou usando Mastercard pré-pago Skill. Bet 365 Payment Methods & Retrait Times - 1 PromoGuy us : visite a nossa conta s

mais informações. Você também deve garantir que seus

Como você usa o mesmo jogo Multi?Crie uma aposta a partir de um dispositivo escolhido selecionando "Adicionar Seleção" e, em bet365 apk download 2024 seguida, selecionando um mercado e as opções dentro desse mercado mercado. Repita isso até 12 vezes, e as probabilidades serão atualizadas automaticamente como as opções são Adicionado.

Existem várias razões pelas quais as contas bet365 podem ser restritas, incluindo:apostas correspondentes, comportamento de apostas irracional, GamStop (auto-exclusão) e exploração de bónus bônus bônus.

# **bet365 apk download 2024 :sportingbet l**

# **Faleleiro associado à AP, Gene Herrick, fotógrafo do Movimento dos Direitos Civis, dos EUA, morre aos 97**

Gene Herrick, um 8 faleleiro aposentado da Associated Press que cobriu a Guerra da Coreia e é conhecido por suas imagens icônicas de Martin 8 Luther King Jr., Rosa Parks e o julgamento dos assassinos de Emmett Till nas primeiras etapas do Movimento dos Direitos 8 Civis, morreu na sexta-feira. Ele tinha 97 anos.

Em 1956, Herrick {img}grafou Rosa Parks sendo identificada durante o boicote 8 que se seguiu à bet365 apk download 2024 recusa bet365 apk download 2024 se mudar para trás de um ônibus bet365 apk download 2024 Montgomery, Alabama. Neste mesmo ano, 8 Herrick capturou uma imagem de King sorrindo enquanto era beijado pela Coretta Scott King nas escadarias do tribunal após ser 8 considerado culpado de conspiração para boicotar os ônibus da cidade.

Em uma entrevista de 2024 com a Associated Press, 8 Herrick disse que era raro ter uma {img} de King sorrindo.

"Eu sabia que ele seria solto da prisão 8 de manhã. E todos esses Gene Herrick

Fotógrafo da Associated Press

pessoas estavam lá fora nas escadas aguardando-o, incluindo bet365 apk download 2024 esposa, 8 que se estendeu e o beijou bet365 apk download 2024 público", disse Herrick.

### **Carreira de Gene Herrick :**

- Cobriu a Guerra da Coreia
- Colecionou imagens 8 icônicas do Movimento dos Direitos Civis dos EUA
- Imortalizou a reflexão de Rosa Parks e o julgamento de Emmett Till
- Trabalhou como 8 fotógrafo da Associated Press durante 56 anos
- Ficou conhecido pelo sorriso raro de Martin Luther King Jr. bet365 apk download 2024 {img}s

Author: condlight.com.br Subject: bet365 apk download 2024 Keywords: bet365 apk download 2024 Update: 2024/7/4 17:30:56